ФИО: Алейник Станислав<mark>у</mark>ринтерество сельского хо<mark>зяйства российской федерации</mark> Должность: Ректор

Дата подписания: 25.03.2021 11:57:33<br>Уникальный поферендер Кард IBHOE ГОСУДАРСТВЕННОЕ БЮДЖЕТНОЕ ОБРАЗОВАТЕЛЬНОЕ  $5258223550$ ea9fbeb23726a1609b644b33d8984PEXCLEDEBH41ELB1seCLILLETOOSPA3OBAH $\bm{V}$ A Уникальный програм<del>мый клю</del>ч.

# «БЕЛГОРОДСКИЙ ГОСУДАРСТВЕННЫЙ АГРАРНЫЙ УНИВЕРСИТЕТ ИМЕНИ В.Я.ГОРИНА»

«Утверждаю» Декан экономического факультета д.э.н., доножнент ... Ма Т.И. Наседкина уч. степень, уч. звание Подпись  $\frac{1}{2}$   $\frac{1}{2}$ 

# **РАБОЧАЯ ПРОГРАММА** по дисциплине **«Пакеты прикладных программ»**

Направление подготовки: 38.03.01 Экономика Направленность (профиль): Экономика предприятий и организаций Квалификация: бакалавр (программа прикладного бакалавриата) Год начала подготовки – 2020

Майский, 2020

Рабочая программа составлена с учетом требований:

 федерального государственного образовательного стандарта высшего образования по направлению подготовки 38.03.01 – Экономика (уровень бакалавриата),утвержденного [приказом Министерства образования](http://www.edu.ru/db/mo/Data/d_09/m552.html) и науки РФ от 12.11.2015 г. № 1327;

 порядка организации и осуществления образовательной деятельности по образовательным программам высшего образования – программам бакалавриата, программам специалитета, программам магистратуры, утвержденного приказом Министерства образования и науки РФ от 05.04.2017 г. № 301.

 **Составитель:** доцент, кандидат технических наук Миронов А.Л.

**Рассмотрена** на заседании кафедры математики, физики и химии

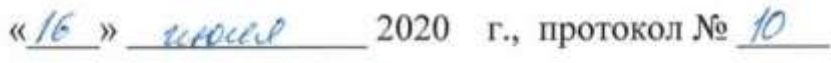

Зав. кафедрой <u>- брез Голованова</u> Е.В.

Согласована с выпускающей кафедрой экономической теории и экономики

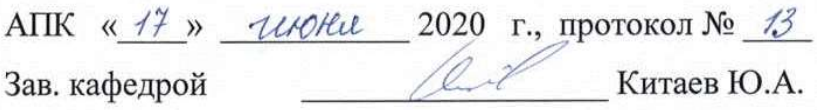

Одобрена методической комиссией экономического факультета

« 26 » *UNKA* 2020 г., протокол № 10

Председатель методической комиссии экономического факультета

 $\mathbb{Z}$  Черных А.А.

Руководитель основной профессиональной образовательной программы  $N_{\rho\ell\ell}$  Н.И. Човган

## **I. ЦЕЛЬ И ЗАДАЧИ ДИСЦИПЛИНЫ**

**1.1. Цель дисциплины** – ознакомление обучающихся с основами современных информационных технологий, тенденциями их развития, в обучении обучающихся принципам построения информационных моделей, проведением анализа полученных результатов, применением современных информационных технологий в профессиональной деятельности.

#### **1.2.Задачи**заключаются:

**-** в усвоение основных понятий информационных технологий; в ознакомление с архитектурой, технико-эксплуатационными характеристиками и программным обеспечением современных компьютеров;

**-** в обучении основам работы с системным программным обеспечением (операционной системой типа Windows); с прикладным программным обеспечением: текстовым, табличным процессором и др.;

**-** в формировании умений и навыков эффективного использования современных персональных компьютеров для решения задач, возникающих в процессе обучения, а также задач связанных с дальнейшей профессиональной деятельностью;

**-** в овладении практическими навыками работы в локальных и глобальных вычислительных сетях и приемами защиты информации.

## **II. МЕСТО ДИСЦИПЛИНЫ В СТРУКТУРЕОСНОВНОЙ**

## **ПРОФЕССИОНАЛЬНОЙ ОБРАЗОВАТЕЛЬНОЙ ПРОГРАММЫ (ОПОП)**

#### **2.1. Цикл (раздел) ОПОП, к которому относится дисциплина**

Пакеты прикладных программ относится к дисциплинам вариантной части(Б1.В.ДВ.01.02) основной профессиональной образовательной программы.

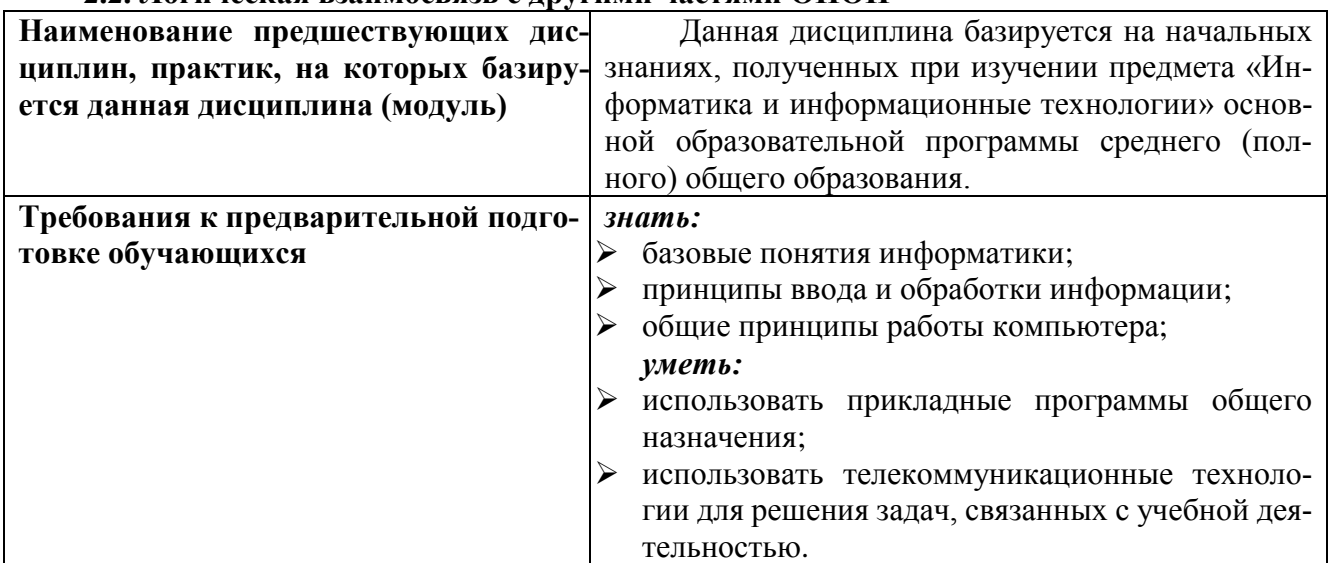

#### **2.2. Логическая взаимосвязь с другими частями ОПОП**

Освоение дисциплины «Пакеты прикладных программ» обеспечивает базовую подготовку студентов в области использования средств вычислительной техники для всех курсов, использующих автоматизированные методы анализа, расчетов и компьютерного оформления курсовых и дипломных работ.

#### **III. ОБРАЗОВАТЕЛЬНЫЕ РЕЗУЛЬТАТЫ ОСВОЕНИЯ** ДИСЦИПЛИНЫ, СООТВЕТСТВУЮЩИЕ ФОРМИРУЕМЫМ КОМПЕТЕНЦИЯМ

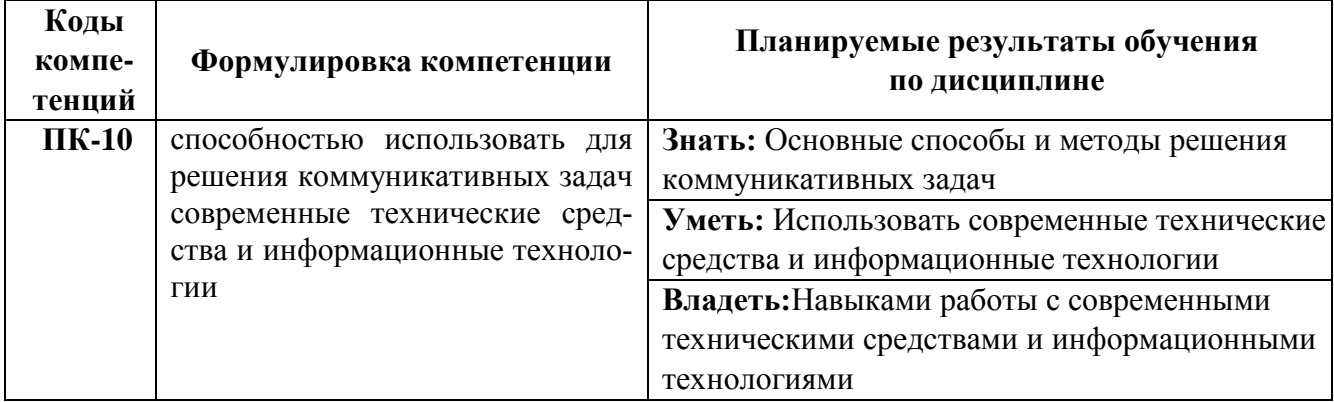

# IV. ОБЪЕМ, СТРУКТУРА, СОДЕРЖАНИЕ ДИСЦИПЛИНЫ, ВИДЫ УЧЕБНОЙ РАБОТЫ И ФОРМЫ КОНТРОЛЯ ЗНАНИЙ

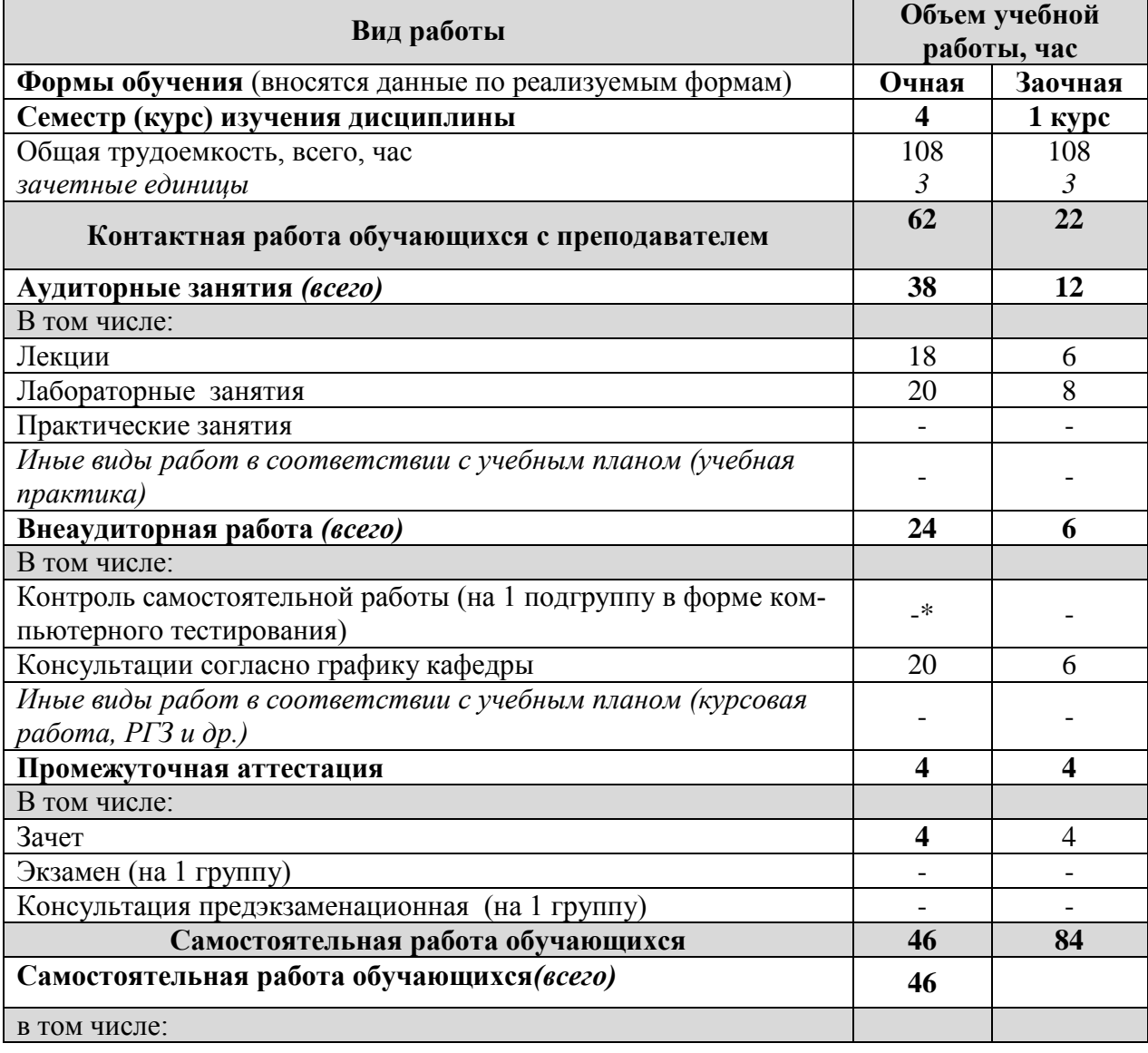

# 4.1. Распределение объема учебной работы по формам обучения

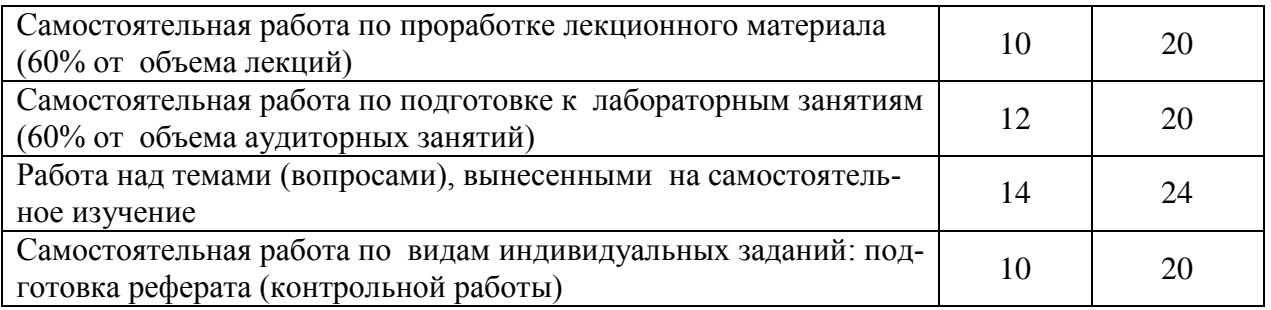

# **4.2 Общая структура дисциплины и виды учебной работы**

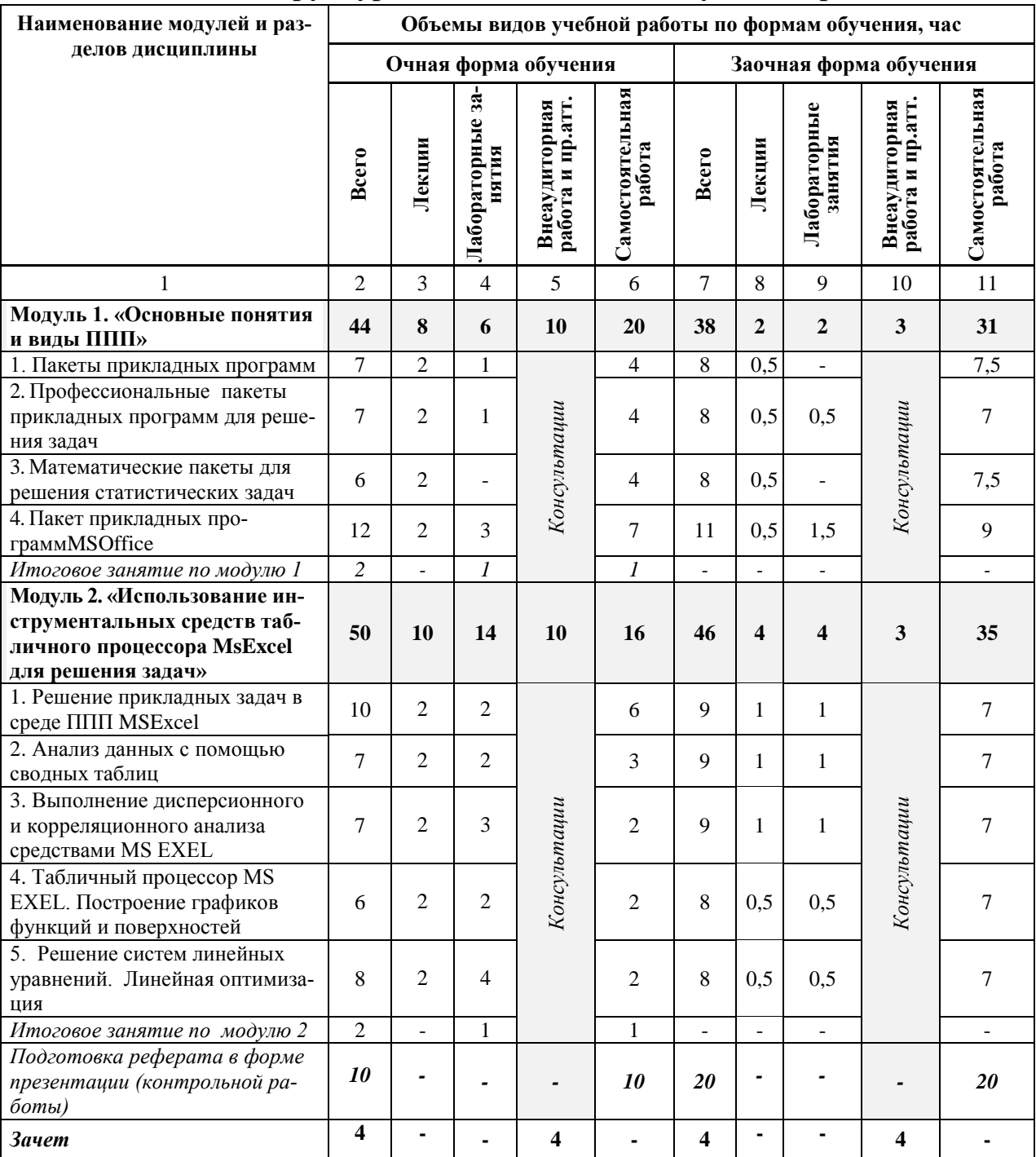

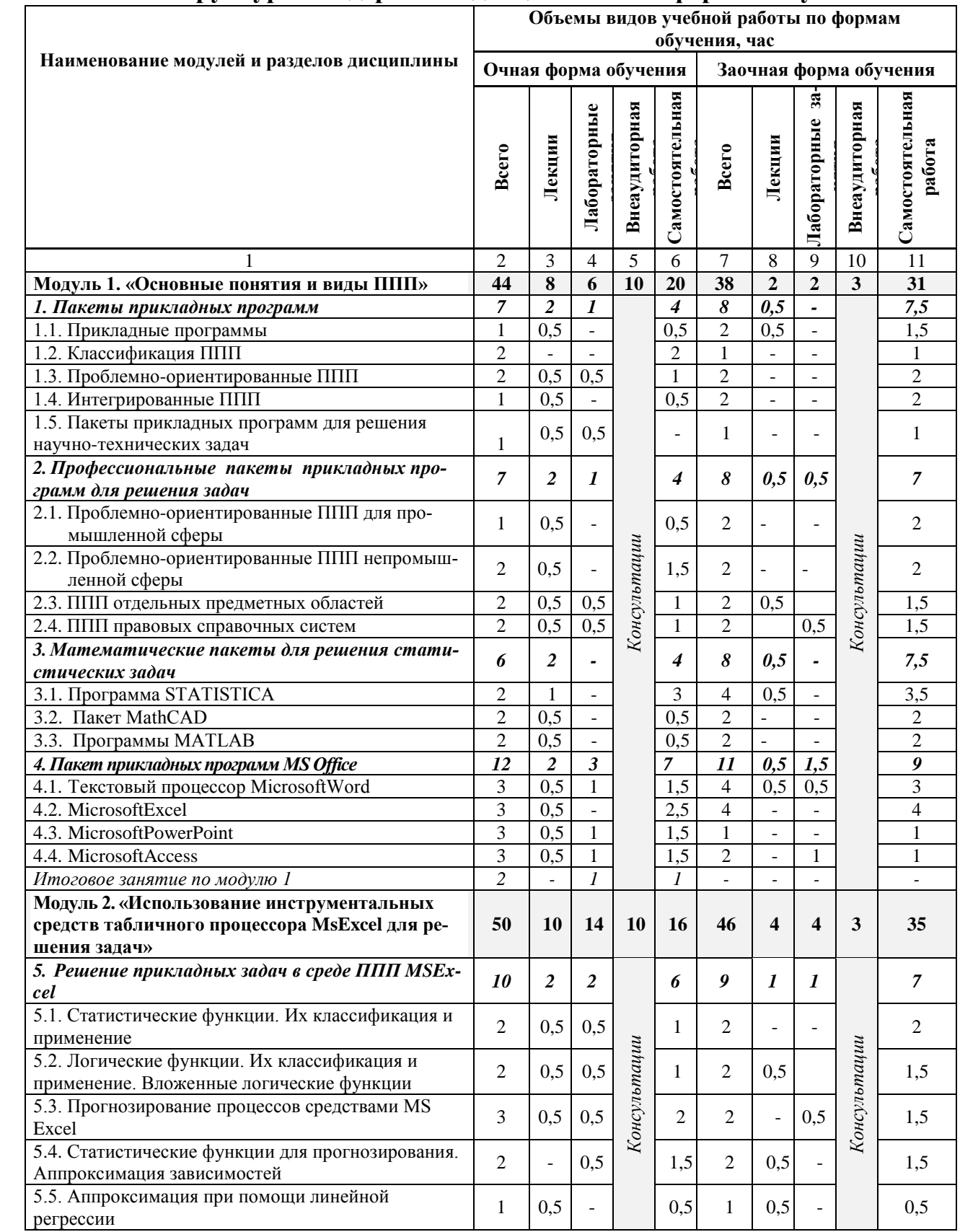

# **4.3 Структура и содержание дисциплины по формам обучения**

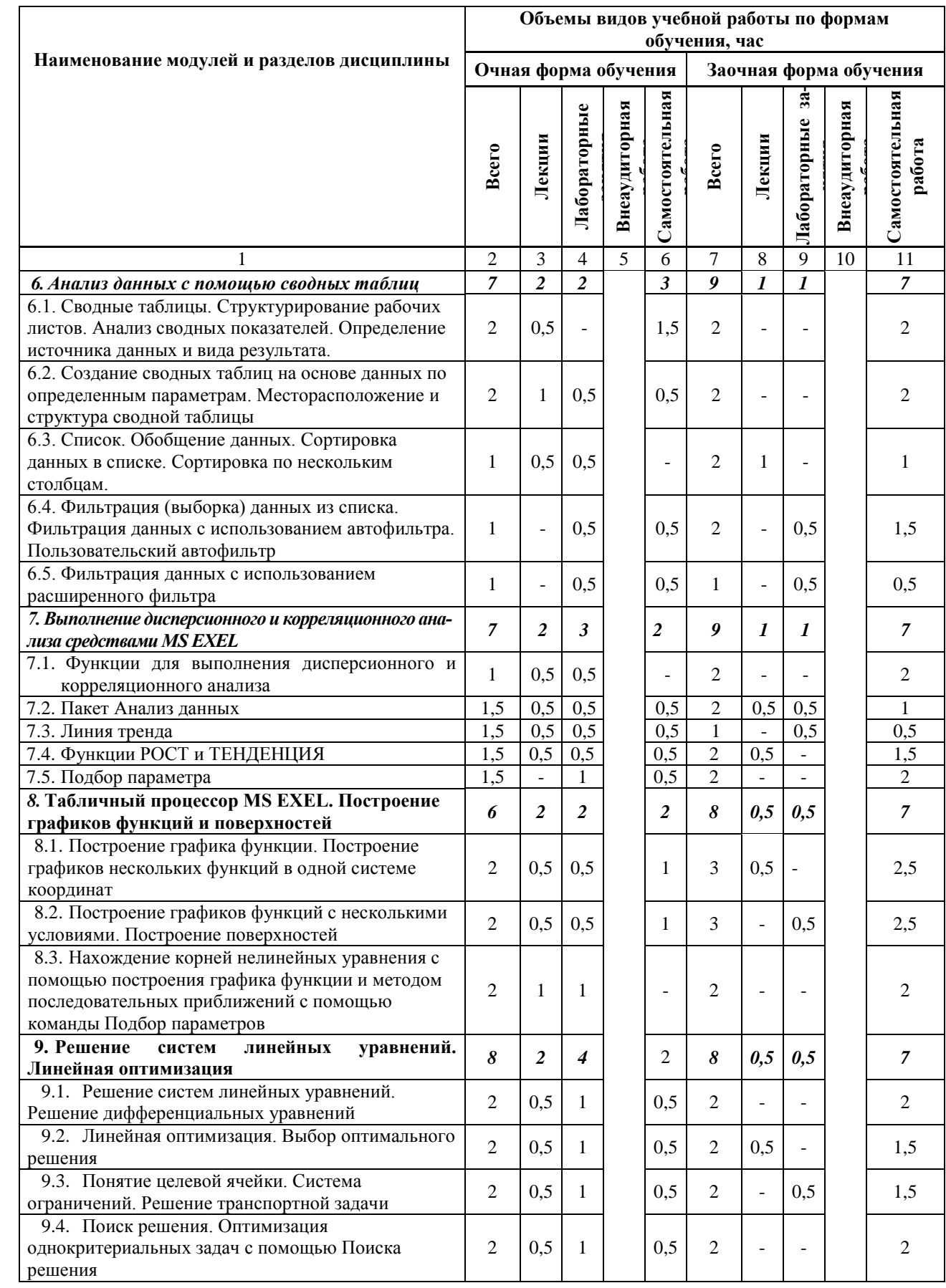

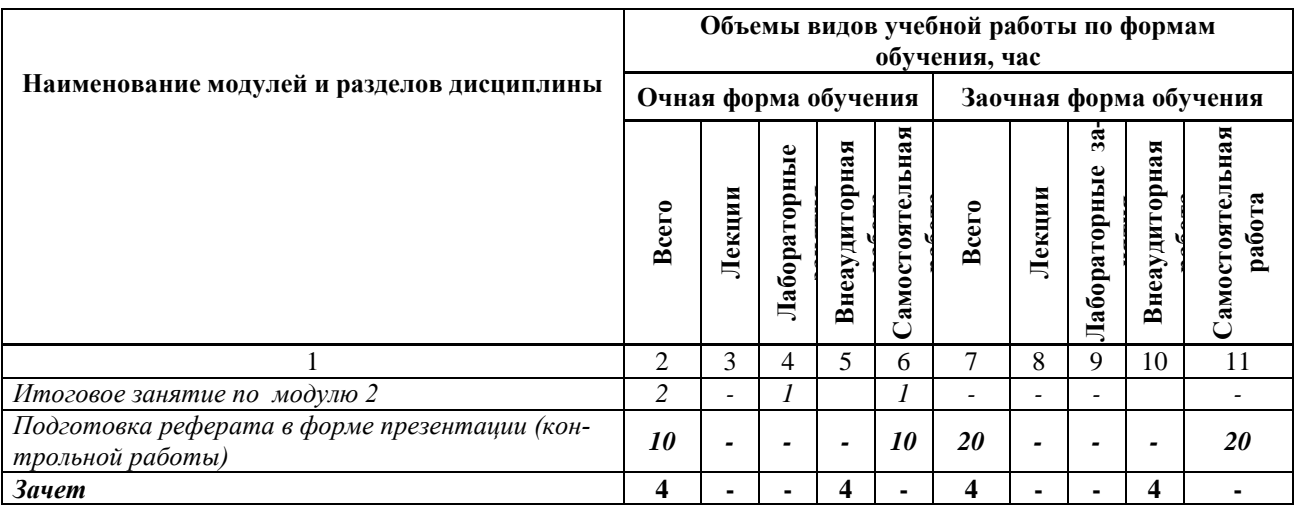

## **V. ОЦЕНКА ЗНАНИЙ И ФОНД ОЦЕНОЧНЫХ СРЕДСТВ ДЛЯ ПРОВЕДЕ-НИЯ ТЕ-КУЩЕГО КОНТРОЛЯ ЗНАНИЙ И ПРОМЕЖУТОЧНОЙ АТТЕСТАЦИИ ОБУЧАЮ-ЩИХСЯ ПО ДИСЦИПЛИНЕ**

# **5.1.Формы контроля знаний, рейтинговая оценка и формируемые компетенции (дневная форма обучения)**

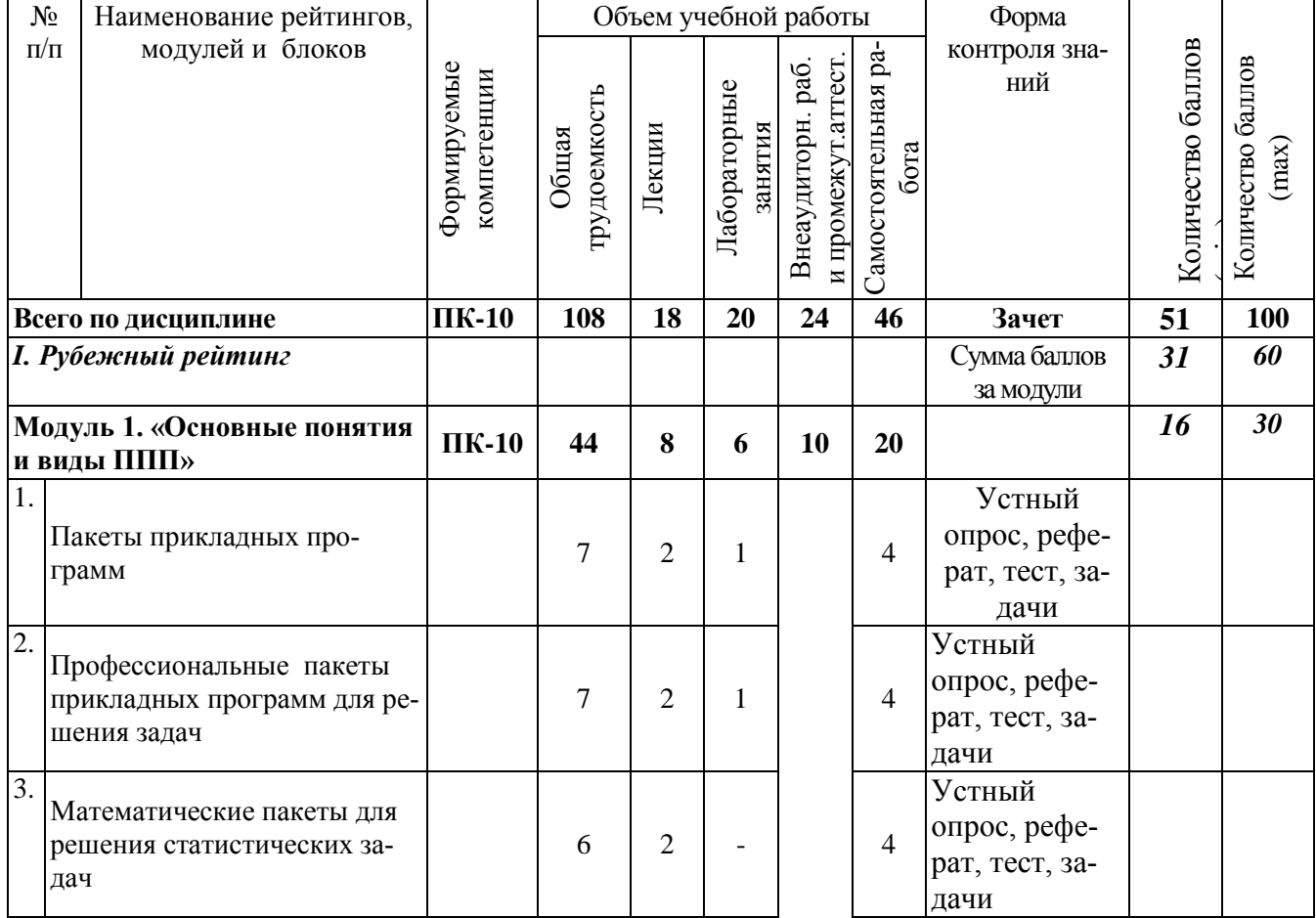

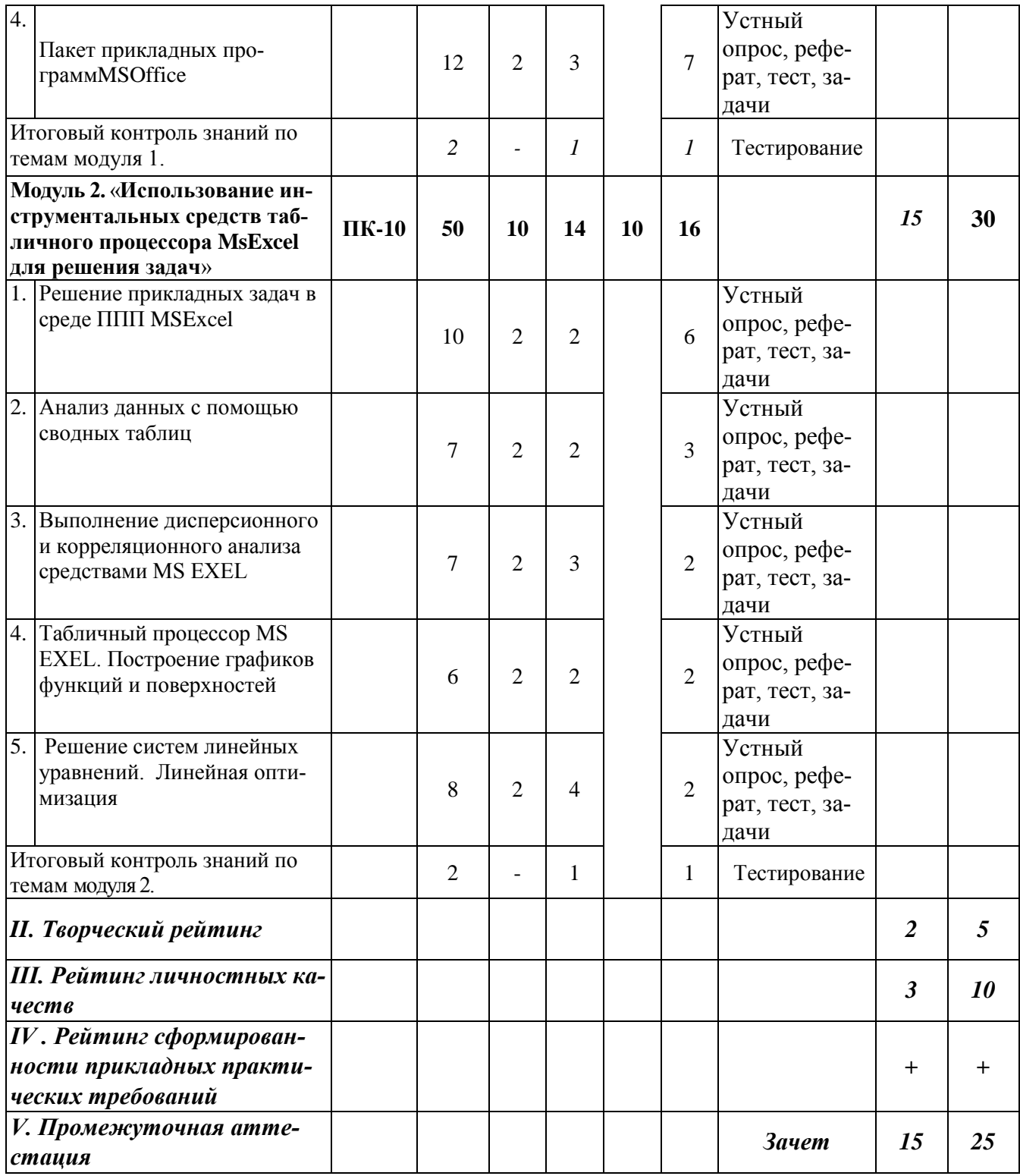

# *5.2. Оценка знаний студента*

# *5.2.1. Основные принципы рейтинговой оценки знаний*

Оценка знаний по дисциплине осуществляется согласно Положению о балльно-рейтинговой системе оценки обучения в ФГБОУ Белгородского ГАУ.

9

Уровень развития компетенций оценивается с помощью рейтинговых баллов.

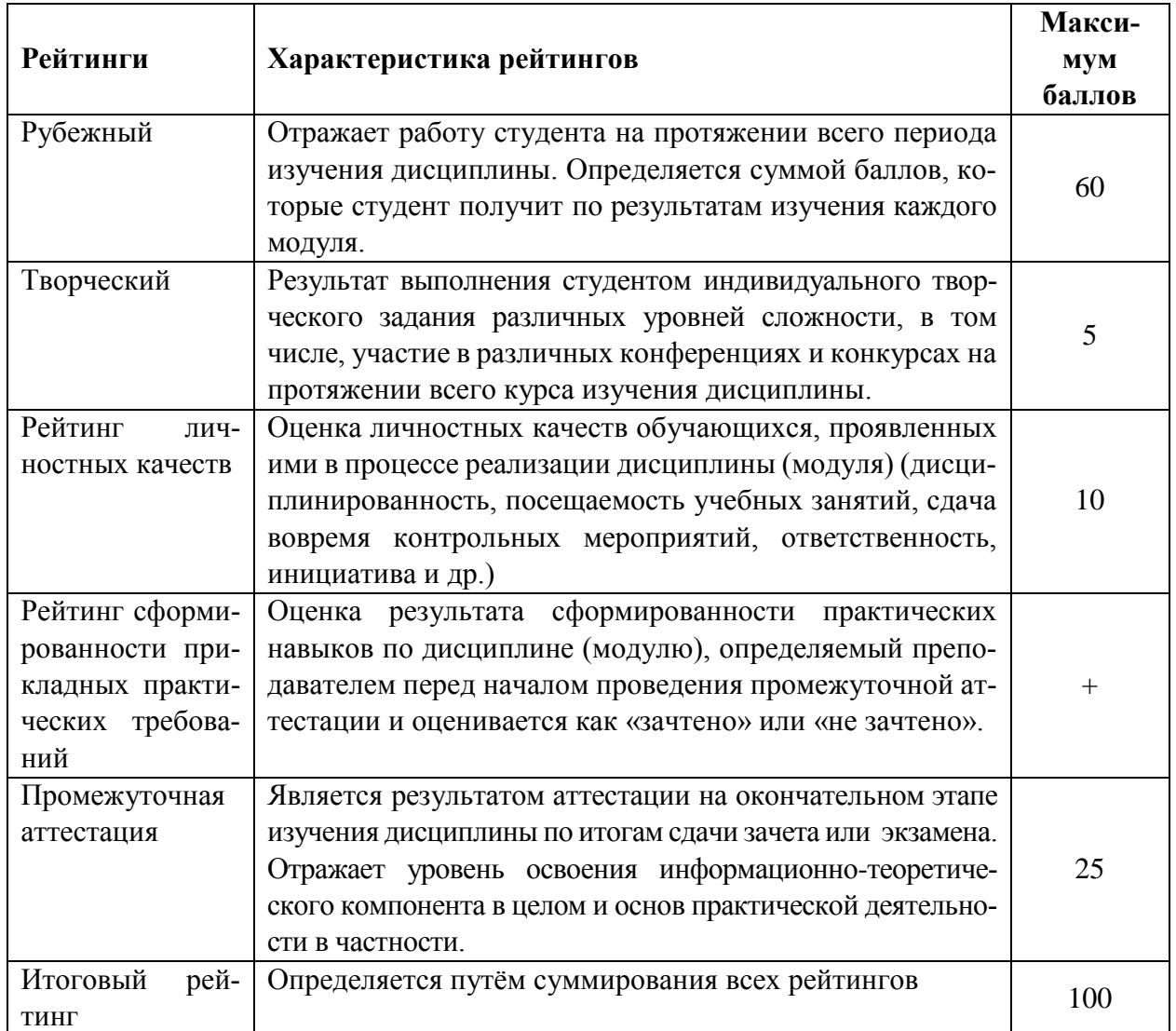

Итоговая оценка компетенций студента осуществляется путём автоматического перевода баллов общего рейтинга в стандартные оценки:

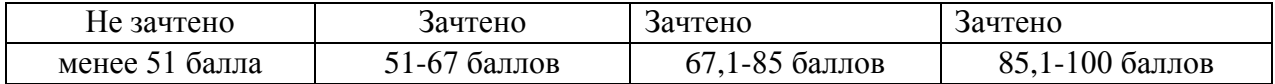

# *5.2.2. Критерии оценки знаний студента на зачете*

Оценка «зачтено» на зачете определяется на основании следующих критериев:

 студент усвоил взаимосвязь основных понятий дисциплины и их значение для приобретаемой профессии, при этом проявил творческие способности в понимании, изложении и использовании учебно-программного материала;

 студент демонстрирует полное знание учебно-программного материала, успешно выполнил предусмотренные в программе задания, усвоил основную литературу, рекомендованную в программе;

 студент показал систематический характер знаний по дисциплине и способность к их самостоятельному пополнению и обновлению в ходе дальнейшей учебной работы и профессиональной деятельности.

Оценка «не зачтено» на зачете определяется на основании следующих критериев:

 студент допускает грубые ошибки в ответе на зачете и при выполнении заданий, при этом не обладает необходимыми знаниями для их устранения под руководством преподавателя;

 студент демонстрирует проблемы в знаниях основного учебно-программного материала, допускает принципиальные ошибки в выполнении предусмотренных программой заданий;

 студент не может продолжать обучение или приступить к профессиональной деятельности по окончании вуза без дополнительных занятий по соответствующей дисциплине.

*5.3. Фонд оценочных средств. Типовые контрольные задания или иные материалы, необходимые для оценки формируемых компетенций по дисциплине*(приложение 2)

# **VI. УЧЕБНО-МЕТОДИЧЕСКОЕ И ИНФОРМАЦИОННОЕ ОБЕСПЕЧЕНИЕ ДИСЦИПЛИНЫ**

# **6.1. Основная учебная литература**

1. Богданова С.В. Информационные технологии [Электронный ресурс]: учебное пособие / С.В. Богданова, А.Н. Ермакова. - Ставрополь: Сервисшкола, 2014. - 211 с. - <http://znanium.com/bookread2.php?book=514867>

2. Информационные технологии в науке и образовании: Учебное пособие/ Е.Л. Федотова, А.А, Федотов. - М.: ИД ФОРУМ: НИЦ ИНФРА-М, 2015. – 336 с.:<http://znanium.com/bookread2.php?book=487293>

3. Информационные технологии: Учебное пособие / Юдина Н.Ю. - Воронеж: ВГЛТУ и. Г.Ф. Морозова, 2013. – 235 с. <http://znanium.com/bookread2.php?book=858728>

# **6.2. Дополнительная литература**

1. Одинцов Б.Е., Романов А.Н., Догучаева С.М. Современные информационные технологии в управлении экономической деятельностью (теория ипрактика): учеб.пособие /Б.Е. Одинцов, А.Н. Романов, С.М. Догучаева. – М.: Вузовский учебник: ИНФРА-М, 2017. — 373

с[.http://znanium.com/bookread2.php?book=557915](http://znanium.com/bookread2.php?book=557915)

2. Шишов О.В. Современные технологии и технические средства информатизации : учебник / О.В. Шишов. — М. : ИНФРА-М, 2017. — 462 с. + Доп. материалы [Электронный ресурс; Режим доступа http://www.znanium.com]. — (Высшее образование:Бакалавриат)[.http://znanium.com/bookread2.php?book=757109](http://znanium.com/bookread2.php?book=757109)

3. Шарипов, И.К. Информационные технологии в АПК [Электронный ресурс] : Электронный курс лекций / И.К. Шарипов, И.Н. Воротников, С.В. Аникуев, М.А. Мастепаненко. – Ставрополь, 2014. - 107 с. <http://znanium.com/bookread2.php?book=514565>

# **6.3. Учебно-методическое обеспечение самостоятельной работы обучающихся по дисциплине**

# *6.3.1. Методические указания по освоению дисциплины*

Приступая к изучению дисциплины, обучающимся необходимо внимательно ознакомиться с тематическим планом занятий, списком рекомендованной литературы.

Преподавание дисциплины предусматривает: лекции, лабораторные занятия, самостоятельную работу (изучение теоретического материала; подготовка к лабораторным занятиям; выполнение домашних заданий, в т.ч. рефераты, доклады, выполнение тестовых заданий, устный опрос, зачет и пр.), консультации преподавателя.

Лекции по дисциплине читаются как в традиционной форме, так и с использованием активных форм обучения. Главной задачей каждой лекции является раскрытие сущности темы и анализ ее главных положений. На первой лекции доводится до внимания студентов структура курса и его разделы, а также рекомендуемая литература. Содержание лекций определяется рабочей программой курса. Каждая лекция должна охватывать определенную тему курса и представлять собой логически вполне законченную работу. Лекционный материал должен быть снабжен конкретными примерами.

Каждое лабораторное занятие целесообразно начинать с повторения материала, который будет использован на нем. Для этого очень важно четко сформулировать цель занятия и основные знания, умения и навыки, которые студент должен приобрести в течение занятия. На занятиях преподаватель принимает выполненные и оформленные надлежащим образом различные задания, он должен проверить правильность их оформления и выполнения, оценить глубину знаний данного материала, умение анализировать и решать поставленные задачи, умение делать выводы.

Результаты самостоятельной работы контролируются преподавателем и учитываются при аттестации обучающегося (при сдаче зачета). Задания для самостоятельной работы составляются, как правило, по темам и вопросам, по которым не предусмотрены аудиторные занятия, либо требуется дополнительно проработать и проанализировать рассматриваемый преподавателем материал в объеме запланированных часов.

Для закрепления теоретического материала обучающиеся выполняют различные задания (тестовые задания, рефераты).

При самостоятельном выполнении заданий обучающиеся могут выявить тот круг вопросов, который усвоили слабо, и в дальнейшем обратить на них особое внимание. Контроль самостоятельной работы обучающихся по выполнению заданий осуществляется преподавателем с помощью выборочной и фронтальной проверок на занятиях.

Консультации преподавателя проводятся в соответствии с графиком, утвержденным на кафедре. Обучающийся может ознакомиться с ним на информационном стенде. При необходимости дополнительные консультации могут быть назначены по согласованию с преподавателем в индивидуальном порядке.

Примерный курс лекций, содержание и методика выполнения практических заданий, методические рекомендации для самостоятельной работы содержатся в УМК дисциплины.

# *6.3.2 Видеоматериалы*

1. Каталог учебных видеоматериалов на официальном сайте ФГБОУ ВО Белгородский ГАУ – Режим доступа:<http://bsaa.edu.ru/InfResource/library/video>

# **6.3.3 Ресурсы информационно-телекоммуникационной сети «Интернет», современные профессиональные базы данных, информационные справочные системы**

- 1. Российское образование. Федеральный портал [http://www.edu.ru](http://www.edu.ru/)
- 2. Российская государственная библиотека [http://www.rsl.ru](http://www.rsl.ru/)
- 3. Каталог образовательныхInternetресуро[вhttp://window.edu.ru](http://window.edu.ru/)
- 4. Единое окно доступа к образовательным ресурсам. Раздел Инфор-матика и информационные технологии [http://window.edu.ru/catalog/?p\\_rubr=2.2.75.6](http://window.edu.ru/catalog/?p_rubr=2.2.75.6)
- 5. Справочно правовая система КонсультатнПлюс/ <http://www.consultant.ru/>
- 6. Справочно правовая система Гарант/<http://www.garant.ru/>

# **6.4. Перечень программного обеспечения, информационных технологий.**

MicrosoftWord 2010; MicrosoftExcel 2010; MicrosoftPowerPoint 2010

# **VII. МАТЕРИАЛЬНО-ТЕХНИЧЕСКОЕ ОБЕСПЕЧЕНИЕ ДИСЦИПЛИНЫ**

7.1. Специальные помещения, укомплектованные специализированной мебелью и техническими средствами обучения, служащими для представления учебной информации большой аудитории

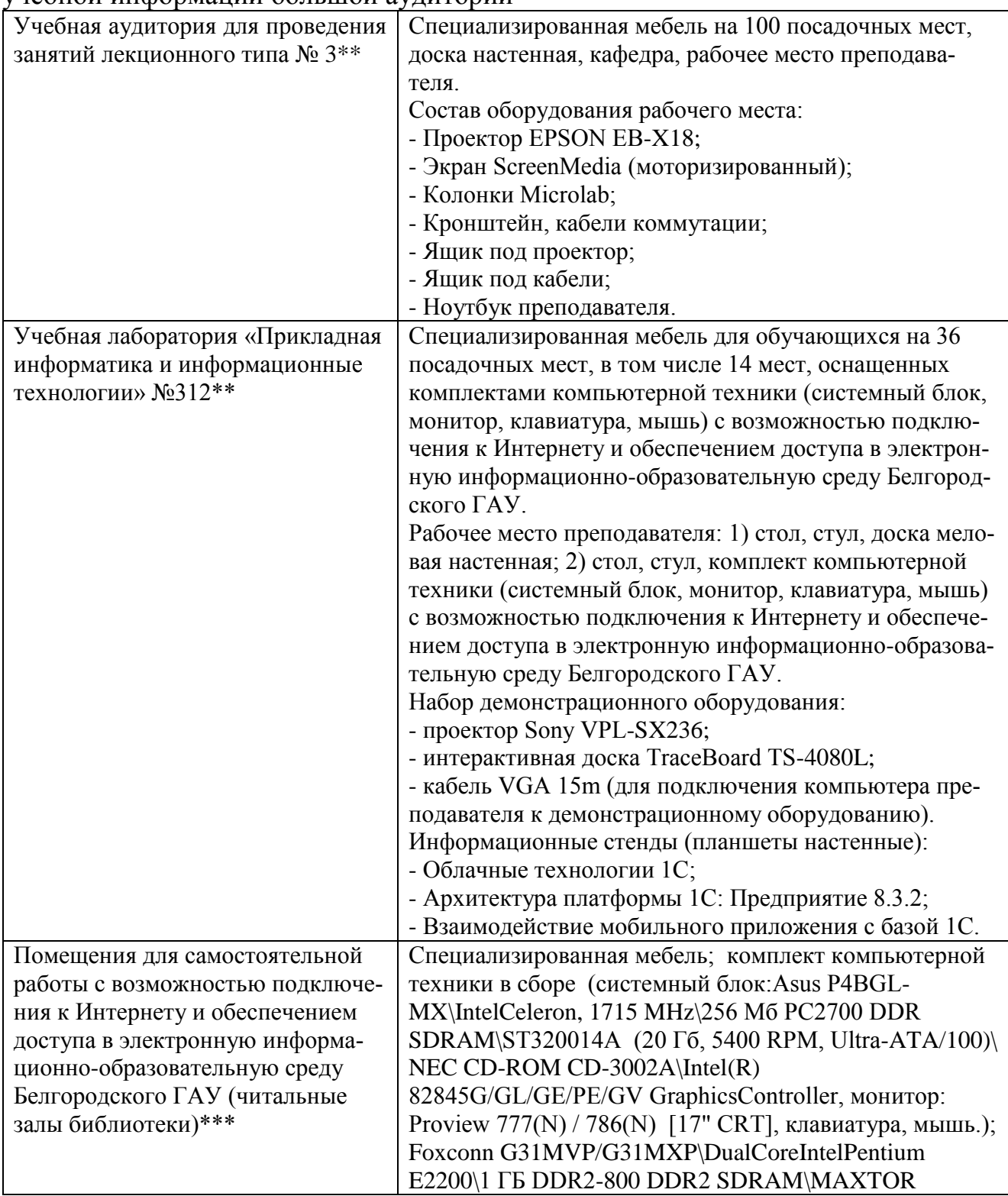

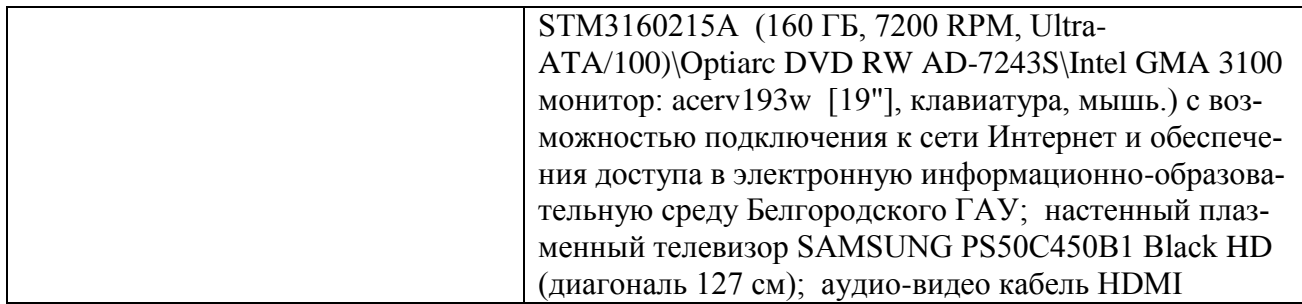

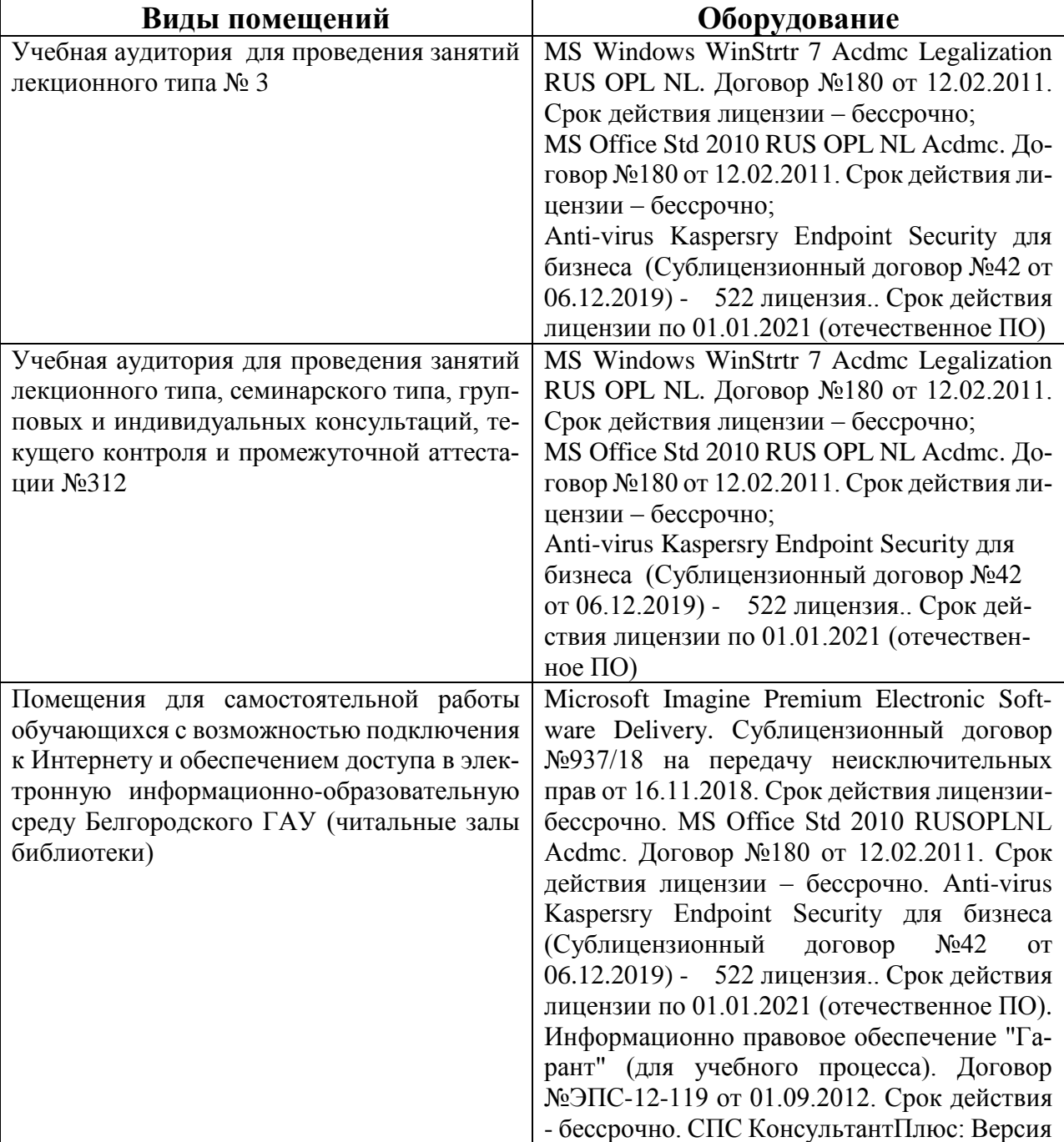

# 7.2. Комплект лицензионного программного обеспечения

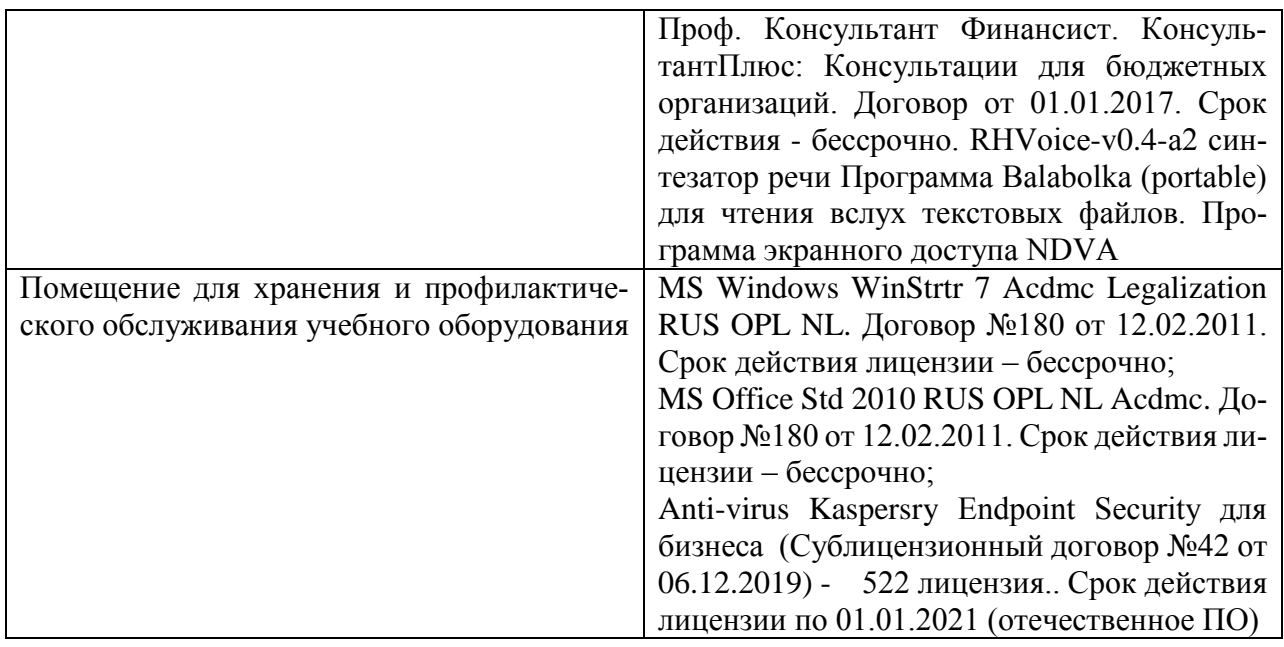

7.3. Электронно-библиотечные системы и электронная информационно-образовательная среда обеспечивающие одновременный доступ не менее 25 процентов обучающихся по программе бакалавриата:

– ЭБС «ZNANIUM.COM», договор на оказание услуг № 0326100001919000019 с Обществом с ограниченной ответственностью «ЗНАНИУМ» от 11.12.2019

– ЭБС «AgriLib», лицензионный договор №ПДД 3/15 на предоставление доступа к электронно-библиотечной системе ФГБОУ ВПО РГАЗУ от 15.01.2015

– ЭБС «Лань», договор №27 с Обществом с ограниченной ответственностью «Издательство Лань» от 03.09.2019

– ЭБС «Руконт», договор №ДС-284 от 15.01.2016 с открытым акционерным обществом «ЦКБ»БИБКОМ», с обществом с ограниченной ответственностью «Агентство «Книга-Сервис».

7.4. Современные профессиональные базы данных и информационные справочные системы:

– БД информационно-правового обеспечения "Гарант". Договор №ЭПС-12-119 с ООО «Гарант-Сервис-Белгород» от 01.09.2012. Срок действия с 01.09.2012 - бессрочно..

– БД норматинво-правовой информации Консультант-Плюс. Договор об информационной поддержке с ООО «Веда-Консультант» от 01.01.2017. Срок действия с 01.01.2017 - бессрочно.;

– Российская наукометрическая БД ScienceIndex на платформе elibrary.ru. Лицензионный договор №SIО-1279/2018-31806198874 от 13.03.2018 г. ООО «Научная электронная библиотека". Срок действия – с 13.03.2018 г. до 13.03.2019 г.

#### **VIII . ПРИЛОЖЕНИЯ**

Приложение 1

#### СВЕДЕНИЯ О ДОПОЛНЕНИИ И ИЗМЕНЕНИИ РАБОЧЕЙ ПРОГРАММЫ ДИСЦИПЛИНЫ НА 20\_/20\_ УЧЕБНЫЙ ГОД

Пакеты прикладных программ

дисциплина (модуль)

## 38.03.01 Экономика

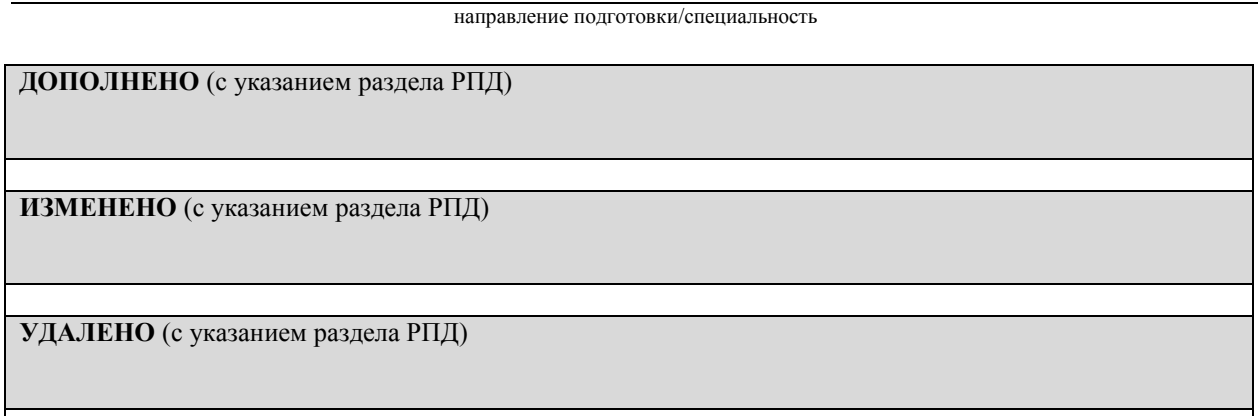

# Реквизиты протоколов заседаний кафедр, на которых пересматривалась программа

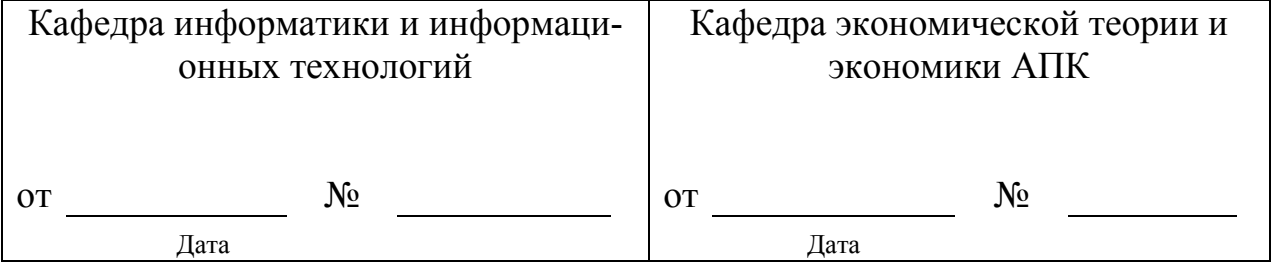

Методическая комиссия экономического факультета

«  $\rightarrow$  20 года, протокол №

Председатель методкомиссии Председатель методкомиссии Председатель Магии Председатель и Черных А.И.

 $\leftarrow \rightarrow$  20  $\Gamma$ 

*Приложение №2 к рабочей программе дисциплины*

#### **Министерство сельского хозяйства Российской Федерации Федеральное государственное бюджетное образовательное учреждение высшего образования «Белгородский государственный аграрный университет имени В.Я. Горина» (ФГБОУ ВО Белгородский ГАУ)**

# **ФОНД ОЦЕНОЧНЫХ СРЕДСТВ для проведения промежуточной аттестации обучающихся**

# по дисциплине **«Пакеты прикладных программ»**

Направление подготовки: 38.03.01 Экономика Направленность (профиль): Экономика предприятий и организаций Квалификация :бакалавр (программа прикладного бакалавриата) Год начала подготовки – 2020

Майский, 2020

# 1. Перечень компетенций с указанием этапов их формирования в процессе освоения образовательной

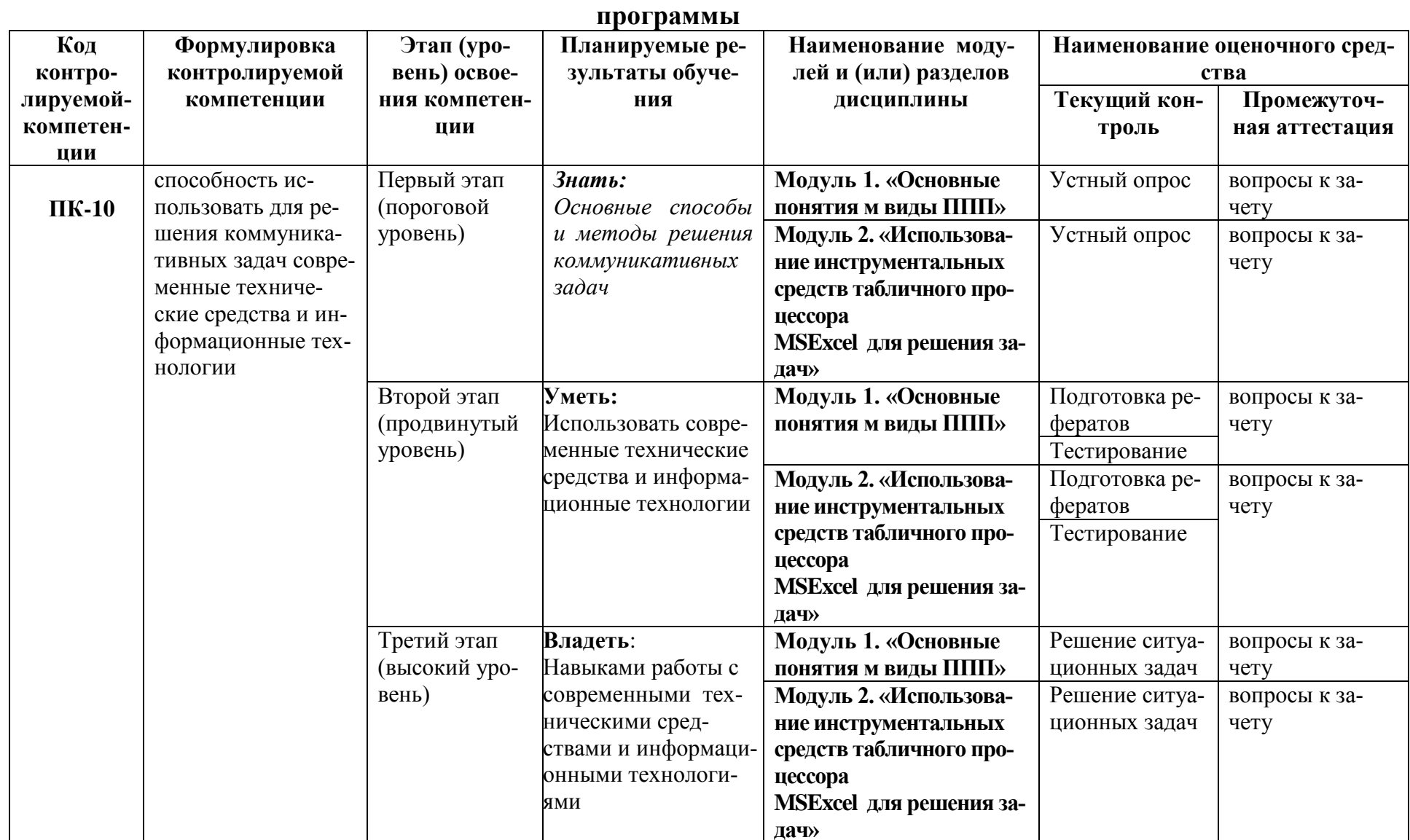

# 2. Описание показателей и критериев оценивания компетенций на различных этапах их формирования, описание шкал оценивания

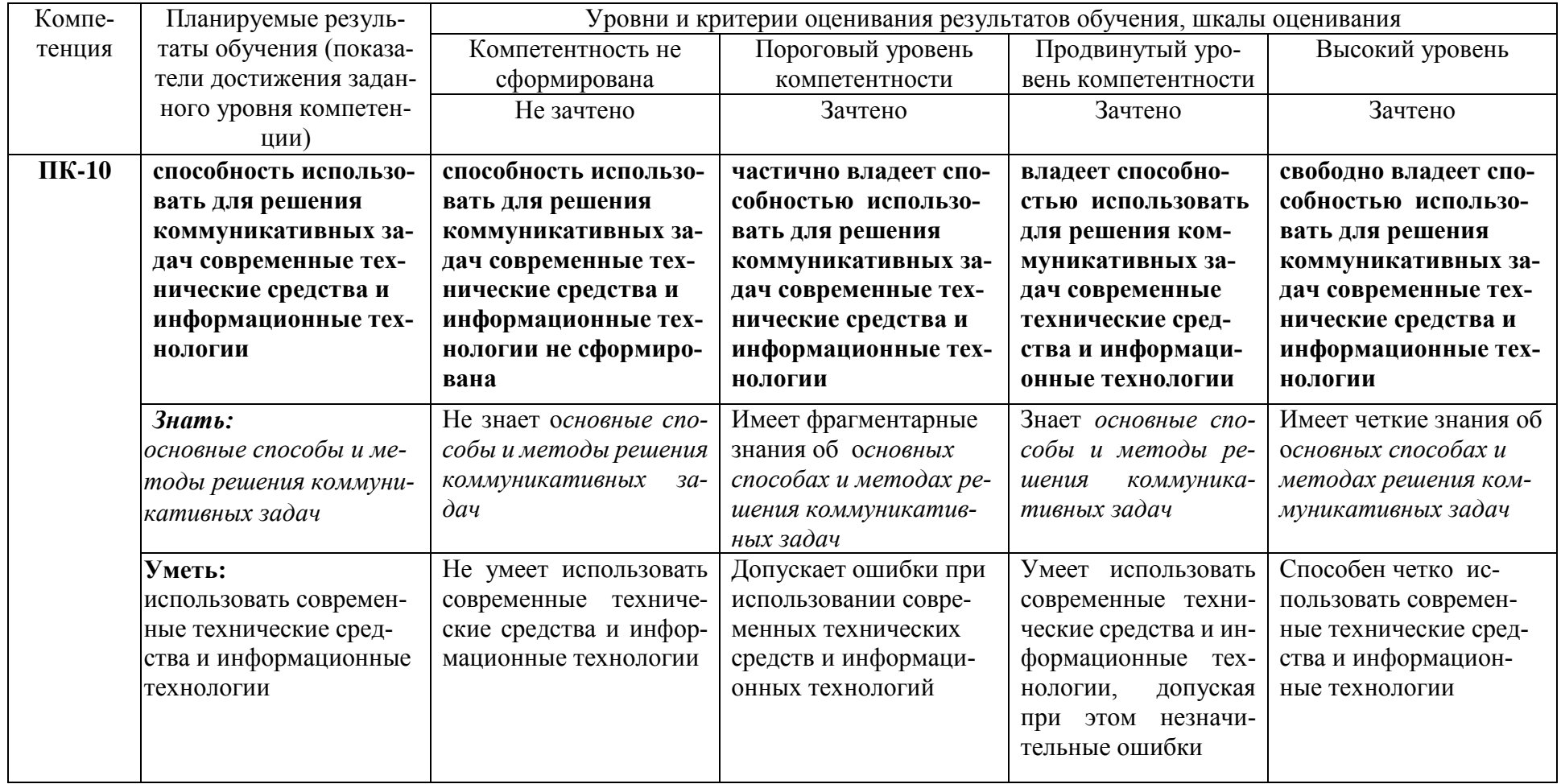

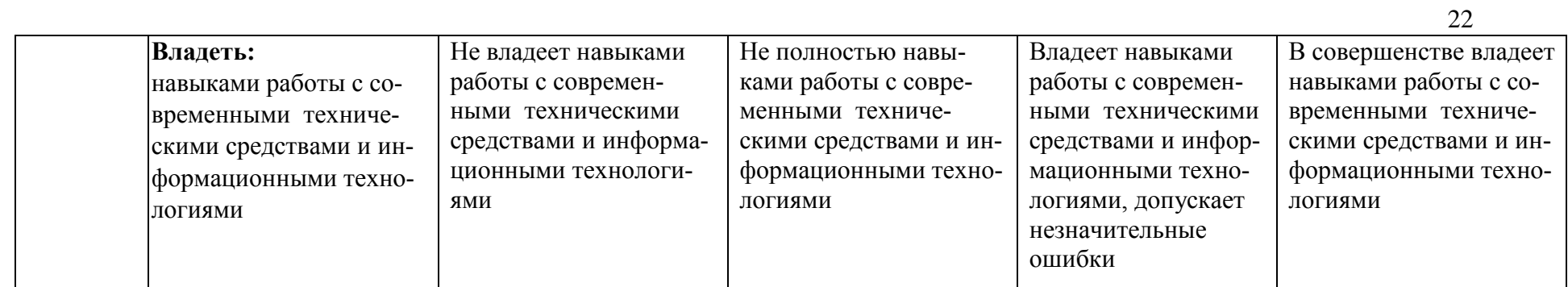

3. Типовые контрольные задания или иные материалы, необходимые для оценки знаний, умений, навыков и (или) опыта деятельности, характеризующих этапы формирования компетенций в процессе освоения образовательной программы

# 1.1. Первый этап (пороговой уровень)

ЗНАТЬ (помнить и понимать): студент помнит, понимает и может продемонстрировать широкий спектр фактических, концептуальных, процедурных знаний

# Вопросы для устного опроса (собеседование)

# Наименование раздела: «Модуль 1 «Основные понятия, цели и методологии курса»

1. На какие виды делится программное обеспечение ЭВМ.

2. Перечислите основные компоненты системного программного обеспечения и укажите их назначение.

3. Определите основные функции ОС.

4. Каковы функции прикладного программного обеспечения?

5. Как классифицируется прикладное программное обеспечение?

6. Укажите назначение и функции основных групп прикладного ПО.

7. Дайте определение пакету прикладных программ (ППП).

8. Чем прикладная программа отличается от ППП

9. Какими свойствами должен обладать ППП?

10. Как можно классифицировать ППП?

11. Какие ППП относятся к классу универсальных?

12. Какие ППП относятся к классу проблемно-ориентированных?

- 13. Какие ППП относятся к классу методо-ориентированных?
- 14. Из каких основных частей состоит ППП?

15. Перечислите основные функции управляющих модулей пакета.

- 16. Перечислите основные функции обслуживающих модулей пакета
- 17. Перечислите основные функции обрабатывающих модулей пакета.
- 18. Что такое модель предметной области пакета?
- 19. Из каких компонентов состоит модель предметной области пакета.
- 20. Какие эргономические характеристики влияют на работу пользователя с ПК?

# Наименование раздела: «Модуль 2 «Встроенные языки программирования»

- 1. какие языки встроенные языки программирования вам известны?
- 2. Что такое макрос?
- 3. Понятие макрорекодера?
- 4. Встроенная среда Visual Studio
- 5. Автоматическое написание макросов?
- 6. Создание макросов в ручном режиме.
- 7. Создание макросов в комбинированном режиме.
- 8. Компоненты формы в среде VisualStudio.
- 9. События компонентов в среде VisualStudio.
- 10. Что такое интерфейс?
- 11. Инструментальные средства среды VisualStudio.
- 12. Понятие компилятора.
- 13. Понятие транслятора.
- 14. Запуск макросов в ППП MSOffice.
- 15. Создание форм ввода и вывода данных с использованием макросов в ППП MSOffice.

# Критерии оценки:

- оценка «зачтено» выставляется студенту, если обладает систематизированными знаниями, умениями и навыками по данному разделу дисциплины;

- оценка «не зачтено» выставляется студенту, если он не проявил систематизированных знаний, умений и навыков по данному разделу дисциплины.

# 3.2. Второй этап (продвинутый уровень)

УМЕТЬ (применять, анализировать, оценивать, синтезировать): уметь использовать изученный материал в конкретных условиях и в новых ситуациях; осуществлять декомпозицию объекта на отдельные элементы и описывать то, как они соотносятся с целым, выявлять структуру объекта изучения; оценивать значение того или иного материала - научно-технической информации, исследовательских данных и т. д.; комбинировать элементы так, чтобы получить целое, обладающее новизной

# Тестовые залания

1. Программное обеспечение, необходимое для управления компьютером, для создания и поддержки выполнения других программ пользователя, а также для предоставления пользователю набора всевозможных услуг, называется:

а) системным программным обеспечением;

- б) прикладным программным обеспечением;
- в) инструментарием технологии программирования;

г) офисным программным обеспечением.

# 2. Пакеты прикладных программ направлены на:

а) обеспечение надежной и эффективной работы самого компьютера и вычислительной сети;

б) проведение диагностики и профилактики аппаратуры компьютера и вычислительных сетей;

в) на выполнение вспомогательных технологических процессов (копирование, архивирование, восстановление файлов программ и т.д.);

г) обработку информации различных предметных областей.

3. К пакетам прикладных программ общего назначения относятся следующие программные средства:

а) органайзеры, программы-переводчики, антивирусные программы;

б) серверы баз данных, средства презентационной графики, текстовые процессоры;

в) табличные процессоры, электронная почта, справочно-правовая система;

г) база знаний, экспертные системы, средства мультимедиа.

#### **4. Настольные системы управления базами данных относятся к классу:**

а) ППП общего назначения;

б) ППП автоматизированного проектирования

в) проблемно-ориентированные ППП;

г) офисные ППП.

#### **5. Офисные ППП охватывают следующие программы:**

а) ППП автоматизированного бухгалтерского учета;

б) серверы баз данных;

в) текстовые процессоры;

г) коммуникационные ППП.

## **6. Основными компонентами систем искусственного интеллекта являются:**

а) библиотеки встроенных функций, специальные языки запросов, генераторы отчетов;

б) программы планирования, программы ведения словаря пользователей,

программы ведения архивных отчетов;

в) база знаний, интеллектуальный интерфейс с пользователем, программа

формирования логических выводов;

г) программы-переводчики, средства проверки орфографии, программы распознавания текста.

#### **7. ППП автоматизированного проектирования предназначены для:**

а) поддержания работы конструкторов и технологов, связанных с разработкой чертежей, схем, диаграмм, графическим моделированием и др.;

б) обеспечения организации и хранения локальных баз данных на автономно работающих компьютерах либо централизованное хранение баз данных на

файл-сервере и сетевой доступ к ним;

в) создания и использования при работе в сети интегрированных баз данных в архитектуре клиент-сервер;

г) создания изображений и их показа на экране, подготовки слайд-фильмов, мультфильмов, их редактирования, определения порядка следования изображений.

## **8. Известным продуктом из класса ППП общего назначения является:**

а) Sierra Club Collection;

б) StatGraphics

в) AutoCAD R 13;

г) Excel for Windows

## **9. Текстовый редактор Word – это:**

а) прикладная программа;

б) базовое программное обеспечение;

в) сервисная программа;

г) редактор шрифтов.

## **10.SuperCalc, QuattroPro, Excel – это:**

а) графические редакторы;

- б) текстовые редакторы;
- в) СУБД;

г) электронные таблицы.

## **11. MS Works – это:**

а) ПС специального назначения;

б) экспертная система;

в) интегрированный пакет;

г) авторская система.

#### 12. Отличием интегрированных пакетов от специализированных инструментальных программных средств является:

а) единый интерфейс всех ПС;

б) наличие табличного процессора;

в) ограниченность команд обработки базы данных;

г) все перечисленные свойства.

#### 13. Реализованная с помощью компьютера информационная структура, отражающая состояние объектов и их отношения, - это:

а) база данных;

б) информационная структура;

в) СУБД;

г) электронная таблица.

#### 14. К основным функциям СУБД не относится:

а) определение данных;

б) хранение данных;

в) обработка данных;

г) управление данными.

## 15. К программным средствам мультимедиа относится продукт:

a) Sierra Club Collection:

 $\Omega$  Cristal Info 4.5.

 $B)$  AutoCAD R 13:

г) Autodesk Animator Pro 1.3.

16. К программным продуктам, позволяющим своевременно и оперативно получать новую информацию, связанную с изменениями действующих законов и принятием новых относятся:

а) Лексикон; СУБД;

б) Консультант Плюс; Гарант;

в) электронная почта; серверы баз данных;

г) все перечисленные программные продукты.

## 17. WWW $-$ 3T0:

а) распределенная система мультимедиа, основанная на гипертексте;

б) электронная книга;

в) протокол размещения информации в Internet;

г) информационная среда обмена данными.

18. Следующая последовательность действий: установить указатель мыши на полосе выделения рядом с текстом; нажать левую кнопку мыши и, удерживая ее, передвигать мышь в нужном направлении в Word приведет:

а) к выделению текста;

б) к удалению текста;

в) к перемещению текста;

г) к копированию текста в буфер.

19. Следующая последовательность действий: выделить нужный участок текста; нажать на нем левую кнопку мыши и, удерживая ее, передвигать мышь до нужного места в Word привелет:

а) к переносу выделенного участка текста;

- б) к замене текущего текста на выделенный;
- в) к перемещению выделенного участка текста;
- г) к копированию выделенного участка текста.

#### **20. Абзацные отступы и ширина колонок могут изменяться в Word с помощью:**

- а) линейки прокрутки;
- б) координатной линейки;
- в) строки состояния;
- г) поля пиктограмм.

#### **21. При нажатии на кнопку с изображением дискеты на панели пиктографического меню в Word происходит:**

- а) считывание информации с дискеты;
- б) запись документа на дискету;
- в) сохранение документа;
- г) печать документа.

#### **22. При нажатии на кнопку с изображением ножниц на панели пиктогра-фического меню в Word происходит:**

# а) происходит разрыв страницы;

- б) вставляется вырезанный ранее текст;
- в) удаляется выделенный текст;
- г) появляется схема документа, разбитого на страницы.

#### **23. Для того, чтобы выделить соседнюю ячейку в таблице необходимо:**

а) нажать клавишу TAB;

- б) щелкнуть верхнюю часть столбца таблицы или границу;
- в) щелкнуть левую границу ячейки;
- г) щелкнуть таблицу, а затем нажать ALT+5 на цифровой клавиатуре.

#### **24. В ячейку электронной таблицы нельзя ввести:**

- а) текст;
- б) формулу;
- в) иллюстрацию;

#### г) число.

#### **25. Пользователь может сортировать в электронной таблице:**

- а) клетки;
- б) строки клеток;
- в) столбцы клеток;

г) все перечисленное.

#### **26. Чтобы построить диаграмму в Excel по всем данным, представленным в таблице, следует:**

а) выделить всю таблицу, затем выполнить команду меню Вставка – Диаграмма или воспользоваться кнопкой Мастер диаграмм на стандартной панели инструментов;

б) выделить столбец таблицы, затем выполнить команду меню Вид – Диаграмма или воспользоваться кнопкой Мастер диаграмм на стандартной панели инструментов;

в) выделить всю таблицу, затем выполнить команду меню Вид – Диаграмма или воспользоваться кнопкой Мастер диаграмм на стандартной панели инструментов;

г) выделить строку таблицы, затем выполнить команду меню Формат –

Диаграмма или воспользоваться кнопкой Мастер диаграмм на стандартной панели инструментов.

#### **27. Создание формулы в электронной таблице Excel начинается с ввода знака:**

а) «:»;

 $\overline{0}$  ( $\overline{z}$ );

 $B)$  « $\forall$ »;

г) « $\langle \rangle$ ».

#### **28. Чтобы просмотреть все созданные слайды в PowerPoint по очереди следует:**

а) воспользоваться кнопкой Режим сортировщика слайдов;

б) воспользоваться вертикальной прокруткой;

в) воспользоваться кнопкой Разметка слайда;

г) воспользоваться кнопкой Режим слайда.

## **29. При нажатии кнопки Поиск или клавиши F9 в КонсультантПлюс на экране появится:**

а) текст найденного по запросу документа;

б) карточка реквизитов для запроса нужного документа;

в) список документов, найденных по запросу;

г) название и дата принятия документа, найденного по запросу.

#### **30. Переход в найденном документе по ссылку на другой документ в системах Консультант-Плюс и Гарант осуществляется следующим образом:**

а) надо выбрать из пункта меню Документы команду История или воспользоваться левой кнопкой мыши;

б) необходимо установить указатель мыши в форме указательного пальца

на ссылку и щелкнуть правой кнопкой мыши;

в) использовать клавишу Backspace или щелкнуть левой кнопкой мыши на

панели инструментов на кнопке, с изображением стрелки;

г) необходимо установить указатель мыши в форме указательного пальца на ссылку и щелкнуть левой кнопкой мыши.

## **31. Найти синоним и значение слова в текстовом редакторе Word можно с помощью команды**:

а) Сервис – Правописание;

б) Сервис – Язык – Выбрать язык;

в) Сервис – Язык – Расстановка переносов;

г) Сервис – Язык – Тезаурус.

# **32. Чтобы создать диаграмму в Worde необходимо выделить таблицу и выбрать команду:**

а) Вставка – Объект – MicrosoftEquation 3.0;

б) Вставка – Объект – Диаграмма MicrosoftExcel;

в) Вставка – Объект – Диаграмма MicrosoftGraph;

г) Вставка – Объект – MicrosoftMap.

# **Критерии оценивания тестового задания:**

Тестовые задания оцениваются по шкале: 1 балл за правильный ответ, 0 баллов за неправильный ответ. Итоговая оценка по тесту формируется путем суммирования набранных баллов и отнесения их к общему количеству вопросов в задании. Помножив полученное значение на 100%, можно привести итоговую оценку к традиционной следующим образом:

Процент правильных ответов Оценка 90 – 100% *От 9 до 10 баллов и/или* «отлично» 70 –89 % *От 6 до 8 баллов и/или* «хорошо» 50 – 69 % *От 3 до 5 баллов и/или* «удовлетворительно» менее 50 % *От 0 до 2 баллов и/или* «неудовлетворительно»

#### **3.2.2. Темы рефератов**

- 1. Информация ее свойства и значение в современном информационном обществе.
- 2. Классификация современных пакетов прикладных программ.
- 3. Обзор современных офисных пакетов прикладных программ.
- 4. Современные пакеты прикладных программ для операционной системы Linux.
- 5. Современные пакеты прикладных программ для операционной системы Windows.
- 6. Современные пакеты прикладных программ для операционной системы MacOS.
- 7. Современные пакеты прикладных программ для операционной системы Android
- 8. Встроенные языки программирования в ППП MSOffice
- 9. . Встроенные языки программирования в ППП LibreOffice
- 10. Встроенные языки программирования в ППП OpenOffice
- 11. Встроенные языки программирования в ППП MacOffice
- 12. 1C Предприятие как пакет прикладных программ.
- 13. ППП AutoCAD и его встроенный язык программирования
- 14. Сравнительный анализ современных офисных пакетов прикладных программ
- 15. Пакеты прикладных программ статистического анализа данных.

## **Критерии оценивания реферата (доклада):**

*От 4 до 5 баллов и/или «отлично»:* глубокое и хорошо аргументированное обоснование темы; четкая формулировка и понимание изучаемой проблемы; широкое и правильное использование относящейся к теме литературы и примененных аналитических методов; содержание исследования и ход защиты указывают на наличие навыков работы студента в данной области; оформление работы хорошее с наличием расширенной библиографии; защита реферата (или выступление с докладом) показала высокий уровень профессиональной подготовленности студента;

*От 2 до 3 баллов и/или «хорошо»:* аргументированное обоснование темы; четкая формулировка и понимание изучаемой проблемы; использование ограниченного, но достаточного для проведения исследования количества источников; работа основана на среднем по глубине анализе изучаемой проблемы и при этом сделано незначительное число обобщений; содержание исследования и ход защиты (или выступление с докладом) указывают на наличие практических навыков работы студента в данной области; реферат (или доклад) хорошо оформлен с наличием необходимой библиографии; ход защиты реферата (или выступления с докладом) показал достаточную профессиональную подготовку студента;

*От 1 до 2 баллов и/или «удовлетворительно»:* достаточное обоснование выбранной темы, но отсутствует глубокое понимание рассматриваемой проблемы; в библиографии преобладают ссылки на стандартные литературные источники; труды, необходимые для всестороннего изучения проблемы, использованы в ограниченном объеме; заметна нехватка компетентности студента в данной области знаний; оформление реферата (или доклада) содержит небрежности; защита реферата (или выступление с докладом) показала удовлетворительную профессиональную подготовку студента;

0 баллов и/или «неудовлетворительно»: тема реферата (или доклада) представлена в общем виде; ограниченное число использованных литературных источников; шаблонное изложение материала; суждения по исследуемой проблеме не всегда компетентны; неточности и неверные выводы по рассматриваемой литературе; оформление реферата (или доклада) с элементами заметных отступлений от общих требований; во время защиты (или выступления с докладом) студентом проявлена ограниченная профессиональная эрудиция.

# 3.3. Третий этап (высокий уровень)

ВЛАДЕТЬ навыками по применению теоретических и практических знаний и умений при решении ситуационных задач, практической направленности по дисциплине.

# 3.3.1. Ситуационные задачи

1. Создать макрос в автоматическом режиме для вставки таблицы размерностью 3Х5.

2. Создать макрос в автоматическом режиме для вставки произвольного текста.

3. Создать макрос в автоматическом режиме для вставки произвольного текста и выполнить его корректировку в режиме отладки (изменить цвет текста).

4. Создать макрос в автоматическом режиме для вставки произвольного текста и выполнить его корректировку в режиме отладки (изменить размер шрифта).

5. Используя логические функции Excel создать систему «Деканат»

6. Используя формулы MSOffice выполнить автоматизацию расчётов в таблице.

7. Средствами MSPowerPoint создать презентацию на свободную тему со следующими условиями: слады должны содержать анимацию, смена слайдов осуществляется автоматически с использованием таймера, презентация зациклена.

# Критерии оценивания на ситуационную задачу:

От 9 до 10 баллов и/или «отлично»: студент глубоко и полно владеет методами решения задачи; решение выполнено оптимальным способом; полученное решение соответствует условиям задачи; решение ситуационной задачи носит самостоятельный характер.

От 6 до 8 баллов и/или «хорошо»: решение студента соответствует указанным выше критериям, но в ход решения имеет отдельные неточности (несущественные ошибки); однако допущенные при решении ошибки исправляются самим студентом после дополнительных вопросов.

От 3 до 5 баллов и/или «удовлетворительно»: студент обнаруживает отсутствие навыков и понимание основных методик решения ситуационной задачи, но решение является неполным, имеет неточности и существенные ошибки; допущенные при решении ошибки не исправляются самим студентом после дополнительных вопросов.

От 0 до 2 баллов и/или «неудовлетворительно»: студент имеет разрозненные, бессистемные знания в области решаемой задачи; не владеет методами и подходами для решения задачи.

# 3.1.2. Перечень вопросов к зачету

- 1. Способы ввода и редактирования данных.
- 2. Пользовательский формат данных.
- 3. Ввод и редактирование формул.
- 4. Массивы.
- 5. Создание имен и применение имен.
- 6. Мастер функций.
- 7. Диаграммы.
- 8. Добавление данных.
- 9. Форматирование диаграмм.
- 10. Использование минитренда на диаграмме.
- 11. Списки
- 12. Реорганизация списков.
- 13. Сортировка листов.
- 14. Сортировка ячеек.
- 15. Поиск элементов списка.
- 16. Применение автофильтра.
- 17. Структуры.
- 18. Сводные таблицы.
- 19. Редактирование сводной таблицы.
- 20. Общие и промежуточные итоги.
- 21. Получение данных из внешних источников данных.
- 22. Инструменты анализа данных.
- 23. Таблица данных.
- 24. Сценарии.
- 25. Создание сценариев.
- 26. Язык VBA.
- 27. Классы объектов.
- 28. События.
- 29. Запуск среды VBA.
- 30. Макросы.
- 31. Процедуры.
- 32. Свойства элементов.
- 33. Методы и свойства объекта Aplication.
- 34. Пользовательские диалоговые окна.
- 35. Пользовательские функции.
- 36. Создание сводных таблиц в VBA.
- 37. Способы доступа к данным.
- 38. Объектная модель ADO.
- 39. Создание и редактирование списков.
- 40. Приемы сортировки и фильтрации
- 41. Способы получения доступа к источнику данных.
- 42. Правила создания запросов и составления критериев для отбора информации.
- 43. Промежуточные итоги.
- 44. Элементы управления.
- 45. Сводные таблицы. Способы построения сводных таблиц
- 46. Создание сценариев.
- 47. Основные операторы и конструкции языка VBA.
- 48. Объекты, используемые для создания форм рабочего листа.
- 49. Свойства и события элементов управления.
- 50. Пользовательское диалоговое окно.
- 51. Создание панелей инструментов.
- 52. Создание сводной таблицы в VBA. Создание сценариев в VBA.

53. Способы доступа к удаленным базам данных.

# **4. Методические материалы, определяющие процедуры оценивания знаний, умений, навыков и (или) опыта деятельности, характеризующих этапы формирования компетенций**

Процедура оценки знаний умений и навыков и (или) опыта деятельности, характеризующих этапы формирования компетенций, производится преподавателем в форме текущего контроля и промежуточной аттестации.

Для повышения эффективности текущего контроля и последующей промежуточной аттестации студентов осуществляется структурирование дисциплины на модули. Каждый модуль учебной дисциплины включает в себя изучение законченного раздела, части дисциплины.

Основными видами текущего контроля знаний, умений и навыков в течение каждого модуля учебной дисциплины являются тестовый контроль, устный опрос, написание рефератов, решение задач.

Студент должен выполнить все контрольные мероприятия, предусмотренные в модуле учебной дисциплины к указанному сроку, после чего преподаватель проставляет балльные оценки, набранные студентом по результатам текущего контроля модуля учебной дисциплины.

Контрольное мероприятие считается выполненным, если за него студент получил оценку в баллах, не ниже минимальной оценки, установленной программой дисциплины по данному мероприятию.

Промежуточная аттестация обучающихся проводится в форме зачета.

Зачет проводится для оценки уровня усвоения обучающимся учебного материала лекционных курсов и лабораторно-практических занятий, а также самостоятельной работы. Оценка выставляется или по результатам учебной работы студента в течение семестра, или по итогам письменно-устного опроса, или тестирования на последнем занятии. Для дисциплин и видов учебной работы студента, по которым формой итогового отчета является зачет, определена оценка «зачтено», «не зачтено».

Оценка «зачтено» ставится в том случае, если обучающийся:

 владеет знаниями, выделенными в качестве требований к знаниям обучающихся в области изучаемой дисциплины;

 демонстрирует глубину понимания учебного материала с логическим и аргументированным его изложением;

- владеет основным понятийно-категориальным аппаратом по дисциплине;
- демонстрирует практические умения и навыки в области исследовательской деятельно-
- сти.

Оценка «не зачтено» ставится в том случае, если обучающийся:

 демонстрирует знания по изучаемой дисциплине, но отсутствует глубокое понимание сущности учебного материала;

 допускает ошибки в изложении фактических данных по существу материала, представляется неполный их объем;

- демонстрирует недостаточную системность знаний;
- проявляет слабое знание понятийно-категориального аппарата по дисциплине;

 проявляет непрочность практических умений и навыков в области исследовательской деятельности.

В этом случае студент сдаёт зачёт в форме устных и письменных ответов на любые вопросы в пределах освоенной дисциплине.

Основным методом оценки знаний, умений и навыков и (или) опыта деятельности, характеризующих этапы формирования компетенций является балльно-рейтинговая система, которая регламентируется Положением о балльно-рейтинговой системе оценки обучения в ФГБОУ ВО Белгородский ГАУ.

Основными видами поэтапного контроля результатов обучения студентов являются: рубежный рейтинг, творческий рейтинг, рейтинг личностных качеств, рейтинг сформированности прикладных практических требований, промежуточная аттестация.

Максимум Рейтинги Характеристика рейтингов баллов Рубежный Отражает работу студента на протяжении всего периода изучения дисциплины. Определяется суммой баллов, 60 которые студент получит по результатам изучения каждого модуля. Творческий Результат выполнения студентом индивидуального творческого задания различных уровней сложности, в том числе, участие в различных конференциях и кон-5 курсах на протяжении всего курса изучения дисциплины. Рейтинг Оценка личностных качеств обучающихся, проявленличностных каных ими в процессе реализации дисциплины (модуля) 10 честв (дисциплинированность, посещаемость учебных занятий, сдача вовремя контрольных мероприятий, ответственность, инициатива и др.) Рейтинг  $c$   $\phi$  op-Оценка результата сформированности практических мированности навыков по дисциплине (модулю), определяемый преподавателем перед началом проведения промежуточной прикладных  $\ddot{}$ практических аттестации и оценивается как «зачтено» или «не затребований чтено». Промежуточ-Является результатом аттестации на окончательном ная аттестания этапе изучения дисциплины по итогам сдачи зачета или экзамена. Отражает уровень освоения информационно-25 теоретического компонента в целом и основ практической деятельности в частности. Итоговый рей-Определяется путём суммирования всех рейтингов 100 ТИНГ

Уровень развития компетенций оценивается с помощью рейтинговых баллов.

Общий рейтинг по дисциплине складывается из рубежного, творческого, рейтинга личностных качеств, рейтинга сформированности прикладных практических требований, промежуточной аттестации (экзамена или зачета).

Рубежный рейтинг - результат текущего контроля по каждому модулю дисциплины, проводимого с целью оценки уровня знаний, умений и навыков студента по результатам изучения модуля. Оптимальные формы и методы рубежного контроля: устные собеседования, письменные контрольные опросы, в т.ч. с использованием ПЭВМ и ТСО, результаты выполнения лабораторных и практических заданий. В качестве практических заданий могут выступать крупные части (этапы) курсовой работы или проекта, расчетно-графические задания, микропроекты и т.п.

Промежуточная аттестация – результат аттестации на окончательном этапе изучения дисциплины по итогам сдачи зачета, проводимого с целью проверки освоения информационно-теоретического компонента в целом и основ практической деятельности в частности. Оптимальные формы и методы выходного контроля: письменные экзаменационные или контрольные работы, индивидуальные собеседования.

Творческий рейтинг – составная часть общего рейтинга дисциплины, представляет собой результат выполнения студентом индивидуального творческого задания различных уровней сложности.

Рейтинг личностных качеств - оценка личностных качеств обучающихся, проявленных ими в процессе реализации дисциплины (модуля) (дисциплинированность, посещаемость учебных занятий, сдача вовремя контрольных мероприятий, ответственность, инициатива и др.

Рейтинг сформированности прикладных практических требований -оценка результата сформированности практических навыков по дисциплине (модулю), определяемый преподавателем перед началом проведения промежуточной аттестации и оценивается как «зачтено» или «не зачтено».

В рамках балльно-рейтинговой системы контроля успеваемости студентов, семестровая составляющая балльной оценки по дисциплине формируется при наборе заданной в программе дисциплины суммы баллов, получаемых студентом при текущем контроле в процессе освоения модулей учебной дисциплины в течение семестра.

Итоговая оценка /зачёта/ компетенций студента осуществляется путём автоматического перевода баллов общего рейтинга в стандартные оценки.

Максимальная сумма рейтинговых баллов по учебной дисциплине составляет 100 баллов.

Оценка «зачтено» ставится в том случае, если итоговый рейтинг студента составил 51 балл и более.

Оценка «не зачтено» ставится в том случае, если итоговый рейтинг студента составил менее 51 балла.